## **9 TP N<sup>o</sup> 9**

## **Exercice 9.1**

Dans une ville la population est de 20 000 habitants, elle est ensuite multipliée chaque année par 1,03, et on se demande après combien d'année elle sera supérieure ou égale à 23 000 habitants. Dans l'algorithme ci-dessous, la variable *p* est un réel, et la variable *c* est un entier naturel.

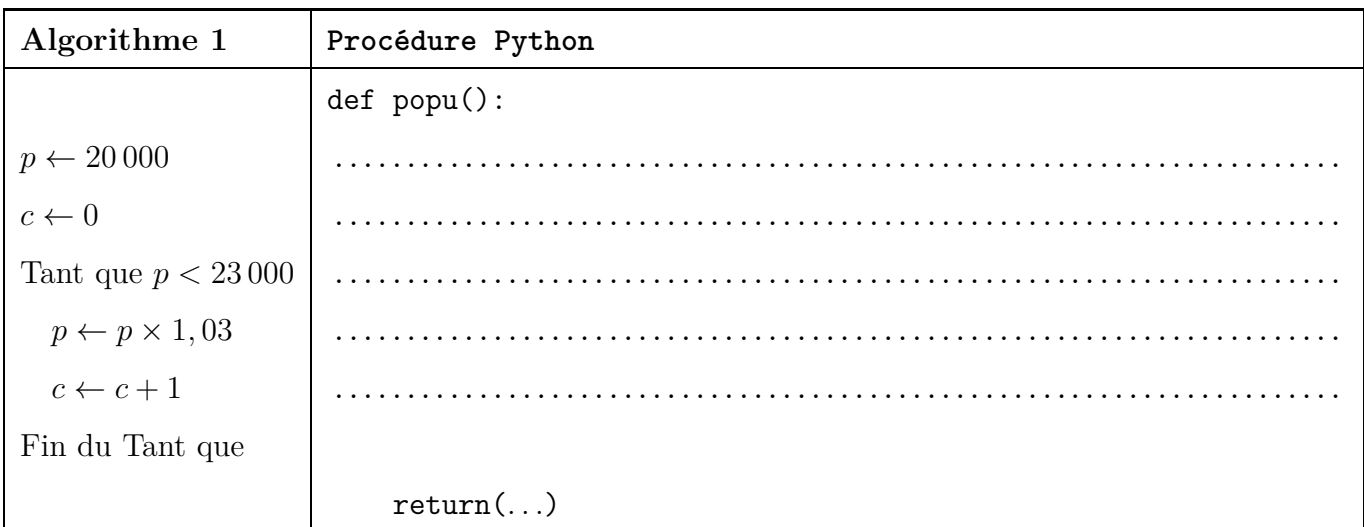

- **1.** Détailler les calculs de cet algorithme :
	- détailler les valeurs des variables *p* et *c* à chaque étape, en détaillant les calculs ;
	- il faut bien comprendre qu'on continue tant  $p < 23000$ , donc on arrête dès que  $p \ge 23000$ .

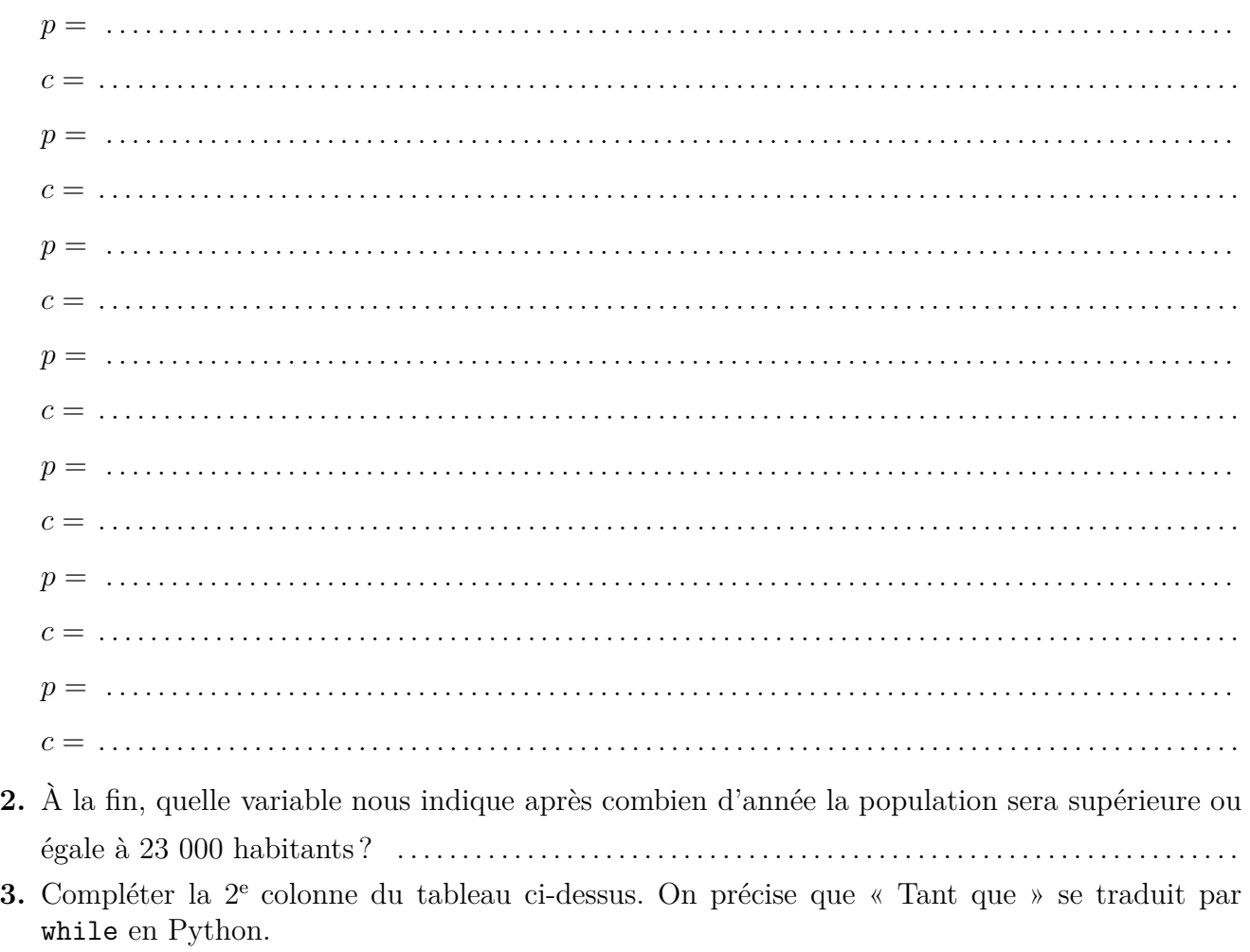

- 
- **4.** Exécuter la procédure popu à la console et vérifier qu'on retrouve ce qu'on a obtenu à la première question.
- **5.** Si l'on veut que le seuil à dépasser ne soit plus 23 000 habitants, mais un seuil variable que l'on nomme *s*, commment modifier l'algorithme précédent et la fonction popu ? Dans ce nouvel algorithme, la variable *p* est un réel, la variable *c* est un entier naturel, et la variable *s* est un entier naturel.

Compléter les deux colonnes du tableau ci-dessous.

- **6.** Vérifier qu'en saississant popu(23000) à la console, on retrouve ce qu'on a obtenu à la première question.
- **7.** Utiliser la fonction popu pour savoir après combien d'année la population dépassera 50 000 habitants. Écrire la réponse ci-dessous.

. . . . . . . . . . . . . . . . . . . . . . . . . . . . . . . . . . . . . . . . . . . . . . . . . . . . . . . . . . . . . . . . . . . . . . . . . . . . . . . . . . . . . . . . . . . .

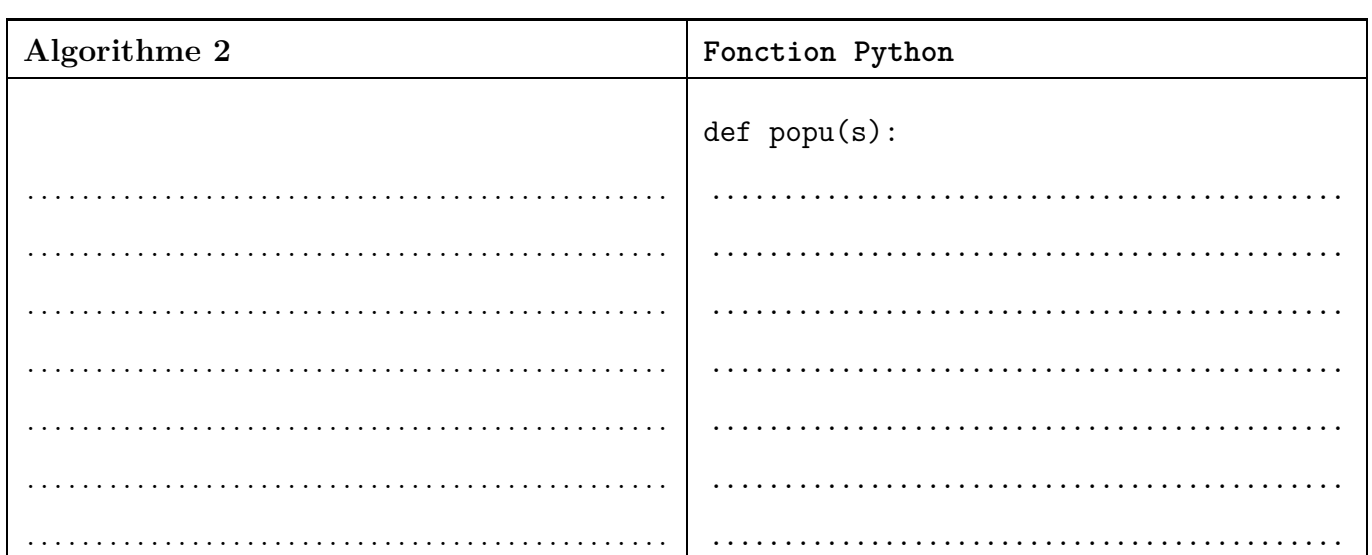

## **Exercice 9.2**

La fonction *f* est définie sur l'intervalle [7 ; 8] par  $f(x) = x^2 - 10x + 18$ . La fonction *f* est croissante sur l'intervalle [7 ; 8].

**1.** Calculer  $f(7)$  et  $f(8)$ .

. . **2.** Expliquer pourquoi l'équation  $f(x) = 0$  a une solution sur l'intervalle [7 ; 8]. . **3.** On peut trouver une valeur approchée de cette solution en utilisant l'algorithme suivant :

- *x* prend la valeur 7, et  $f(7) < 0$ ;
- puis on augmente *x* de 0,01 et on continue tant que  $f(x) < 0$ ;
- les deux dernières valeurs de la variable *x* nous donnent alors un encadrement à 0,01 près de la solution.

Compléter le tableau ci-dessous.

**4.** Exécuter la procédure sol à la console et noter les résultats.

. . . . . . . . . . . . . . . . . . . . . . . . . . . . . . . . . . . . . . . . . . . . . . . . . . . . . . . . . . . . . . . . . . . . . . . . . . . . . . . . . . . . . . . . . . . .

**5.** Vérifier dans le module Fonctions de la calculatrice que l'encadrement de la solution est correct.

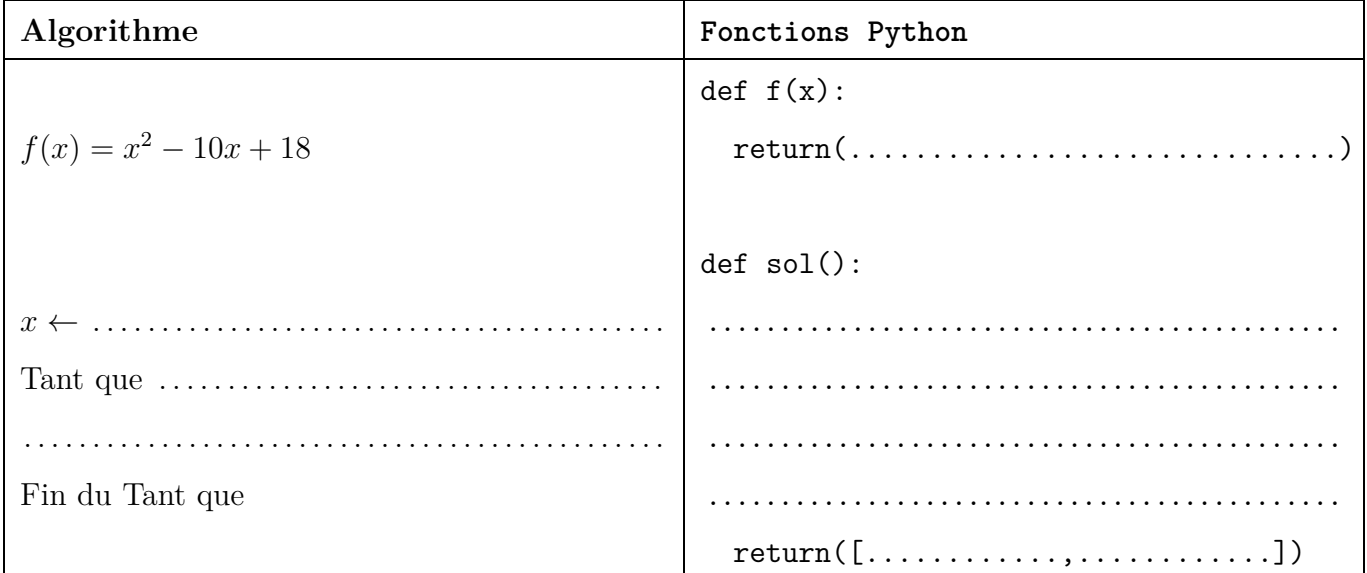